# Reinventing Kafka in the Data Streaming Era

Jun Rao, co-founder @ Confluent

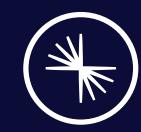

# Apache Kafka has ushered in the data streaming era...

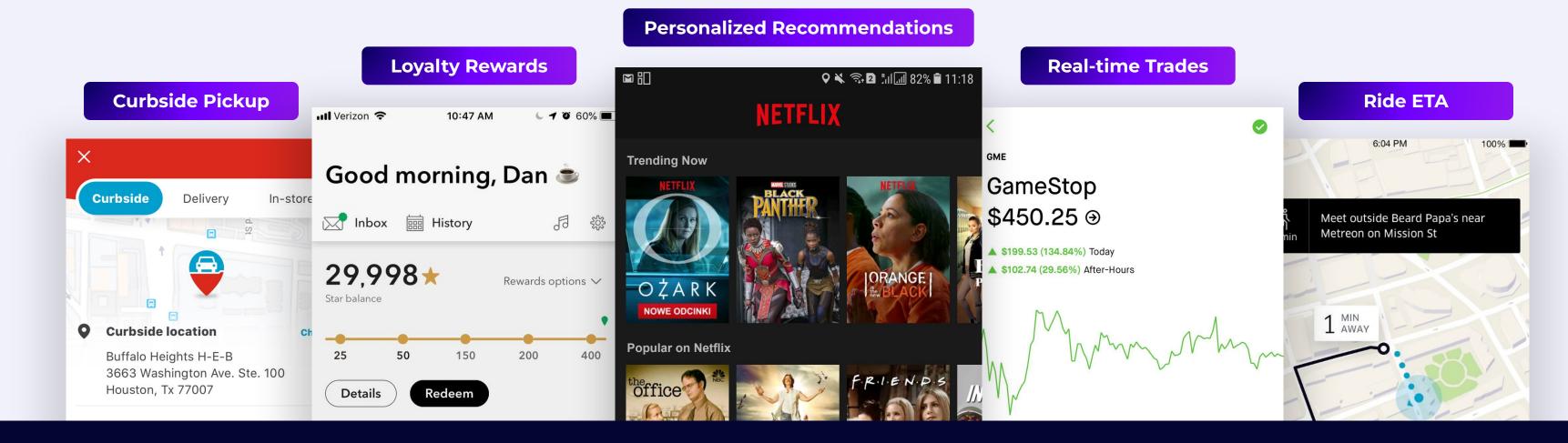

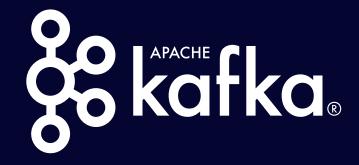

>70% of the Fortune 500

>100,000+
Organizations

**>41,000**Kafka Meetup Attendees

**>200**Global Meetup Groups

Created by the founders of Confluent while at LinkedIn

>750
Kafka Improvement Proposals (KIPs)

>12,000 Jiras for Apache Kafka >32,000 Stack Overflow Questions

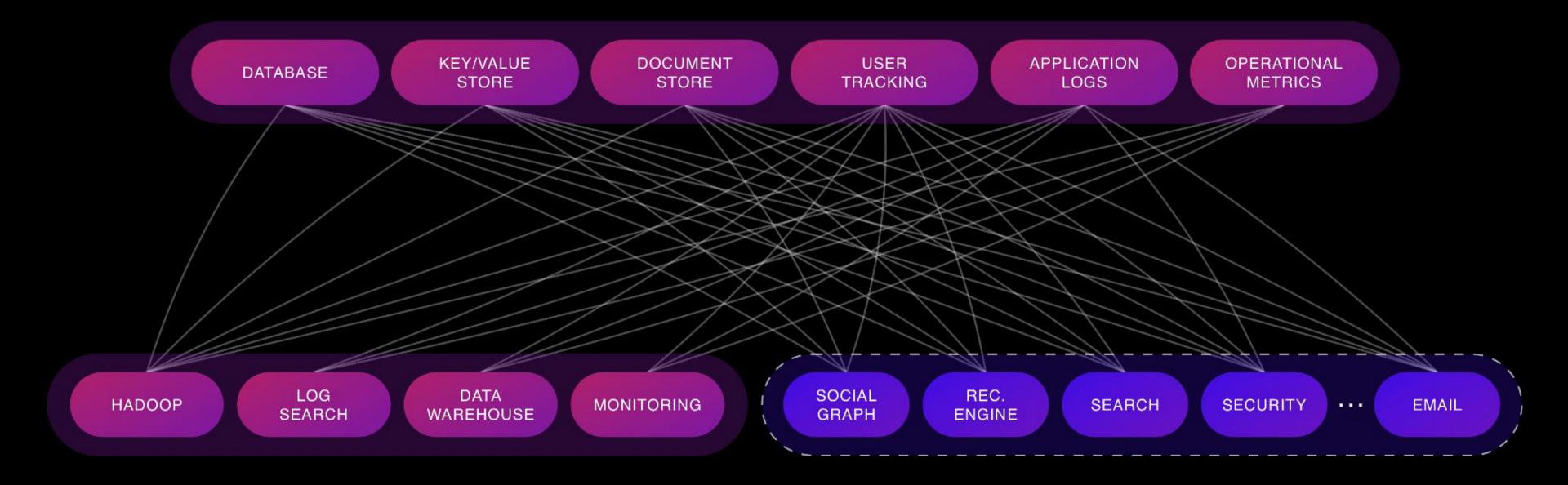

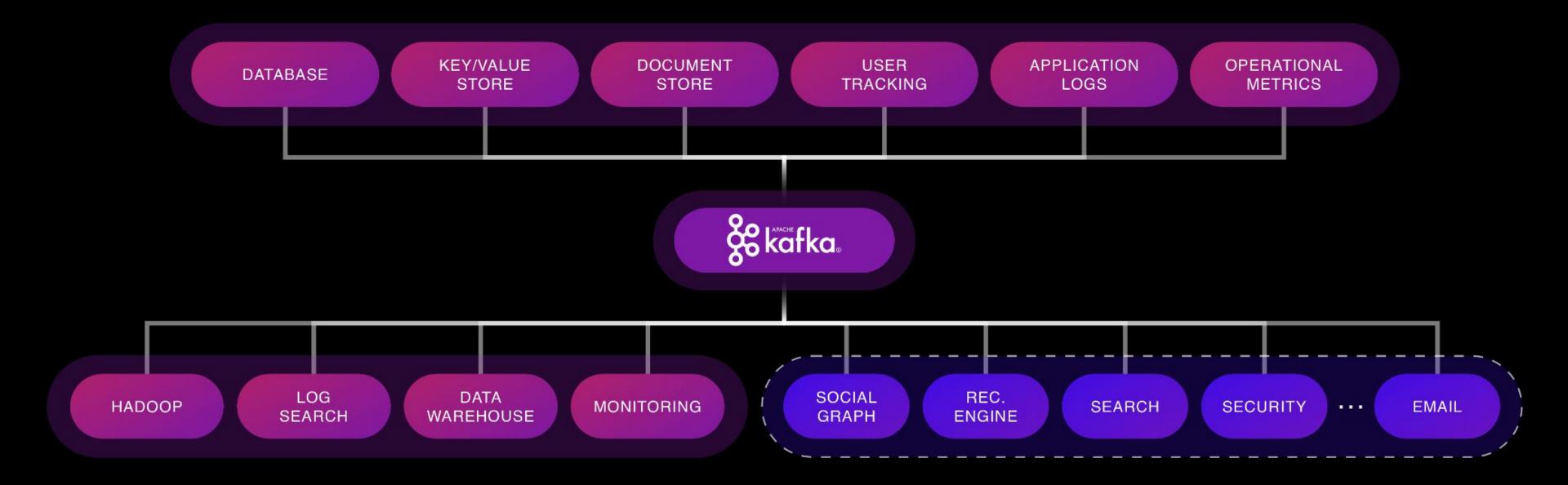

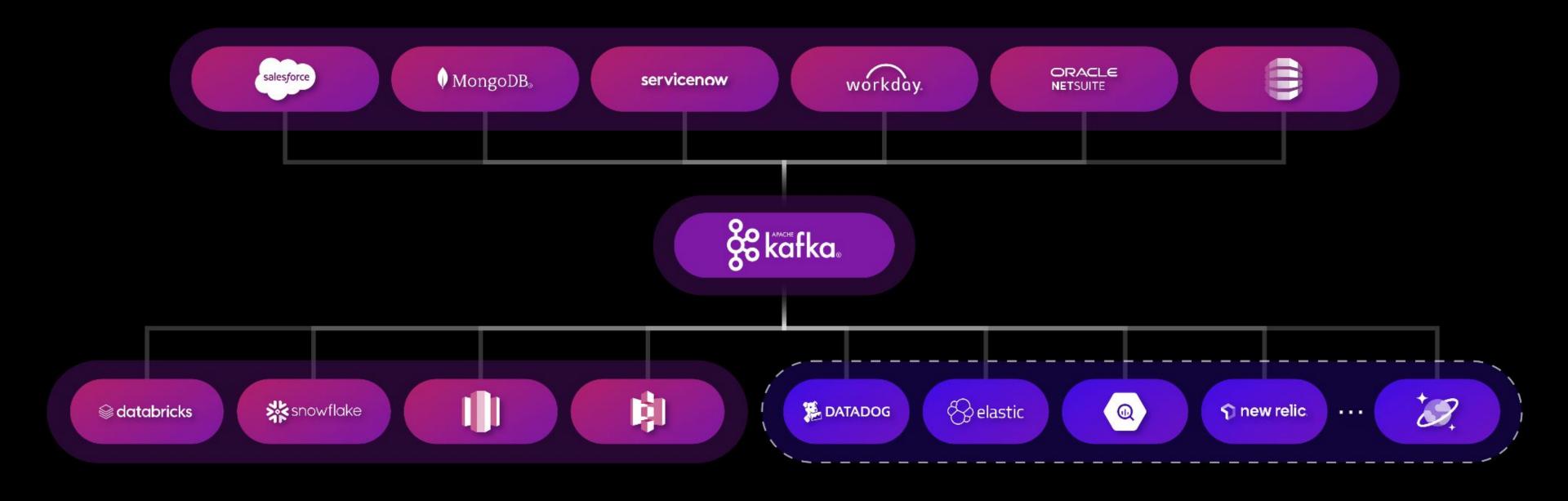

#### Defacto Data Streaming Platform With Open API/Protocol

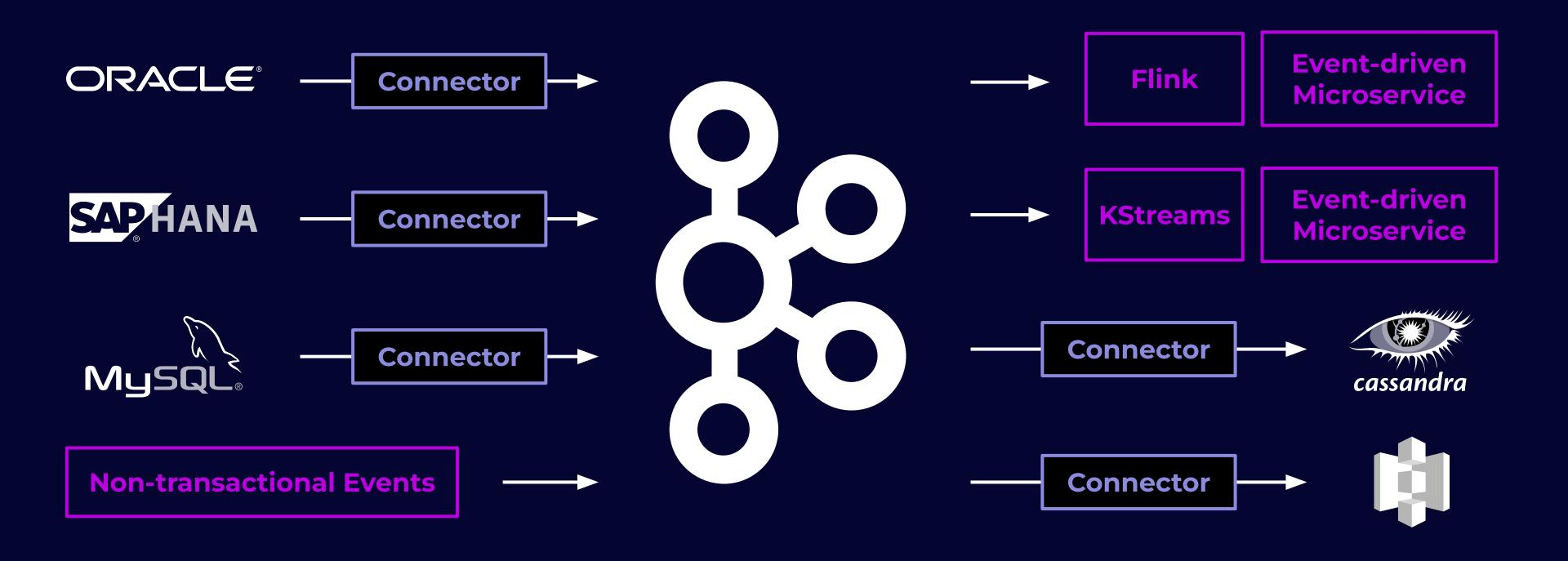

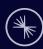

#### Continuous Innovation in This Open Platform

Apache Kafka 3.6 (Sep 2023)

Apache Kafka 3.7 (Jan 2024)

Apache Kafka 4.0 (Apr 2024)

**Future Ideas** 

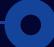

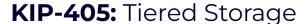

**KIP-866:** ZooKeeper to KRaft migrations (GA)

**KIP-833:** Delegate Tokens in KRaft

KIP-858: JBOD in KRaft

**KIP-650:** Enhanced Raft Semantics

**KIP-714:** Client Metrics and Observability

**KIP-853:** KRaft Voter Changes

**ZK Removed** 

**KIP-848:** New Consumer Group Protocol

**KIP-905:** Broker Interceptors

KIP-932: Queues for Kafka

**KIP-939:** Support Partition in 2PC

Topic Directories and Hierarchies

Autoscaling or Partition-less Topics

Simplified Protocol, Better Clients

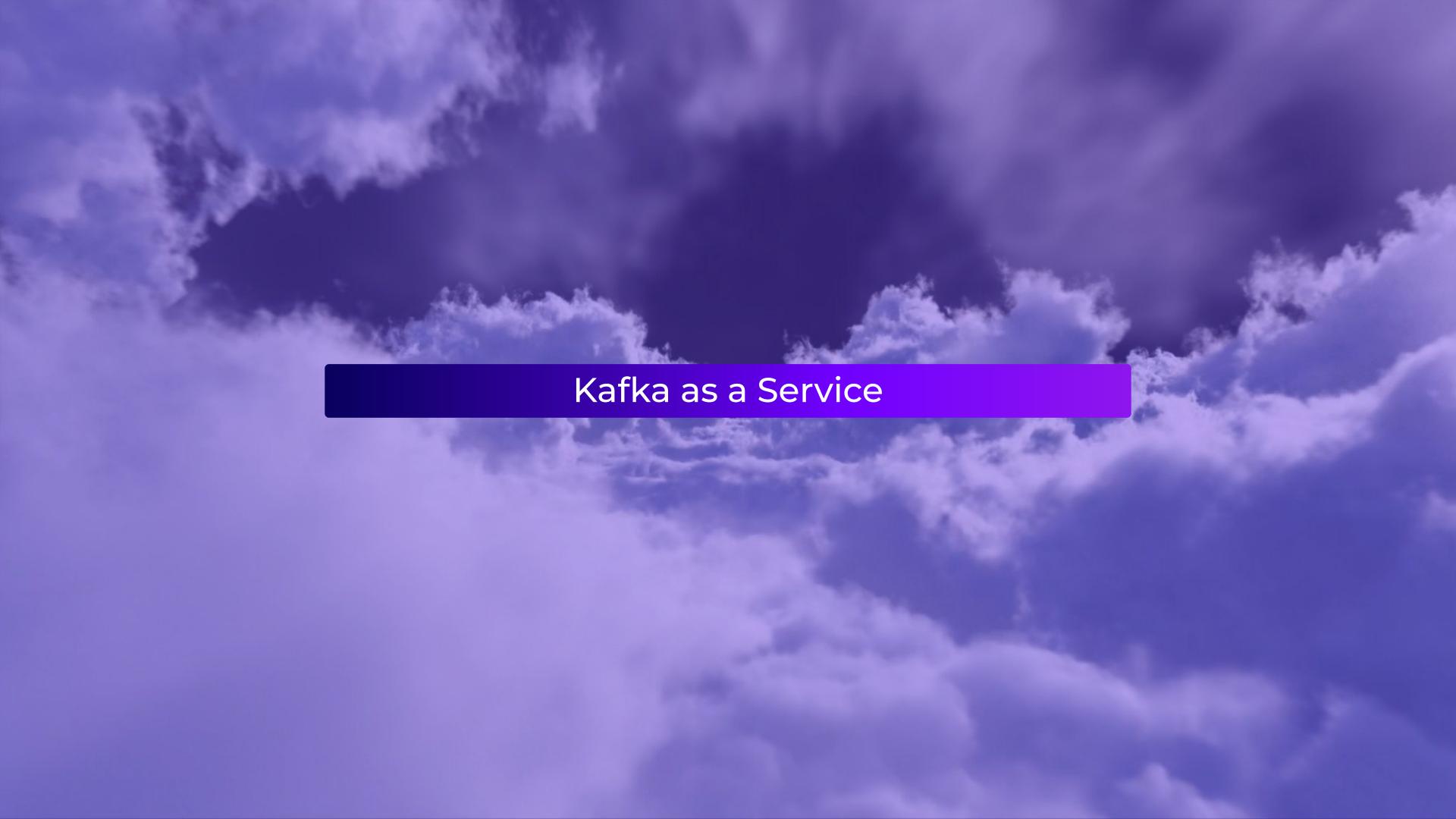

#### PUTTING KAFKA IN THE CLOUD...

ISN'T JUST PUTTING KAFKA IN THE CLOUD.

#### How Kafka Stores Data

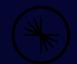

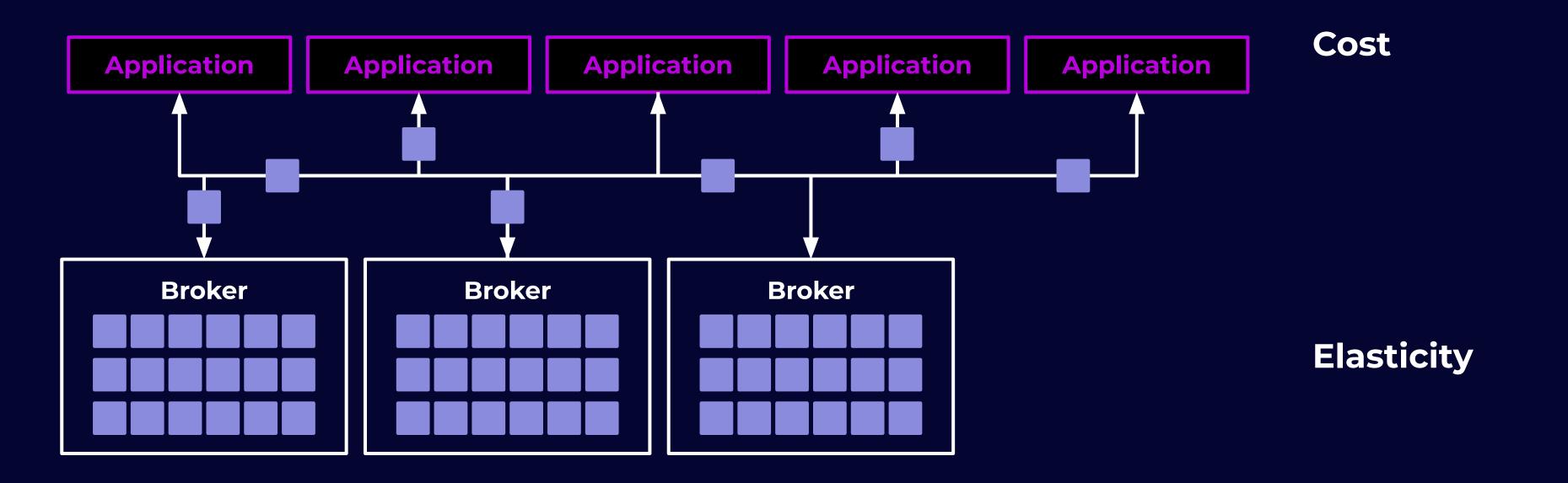

#### KIP-405 Tied Storage

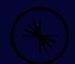

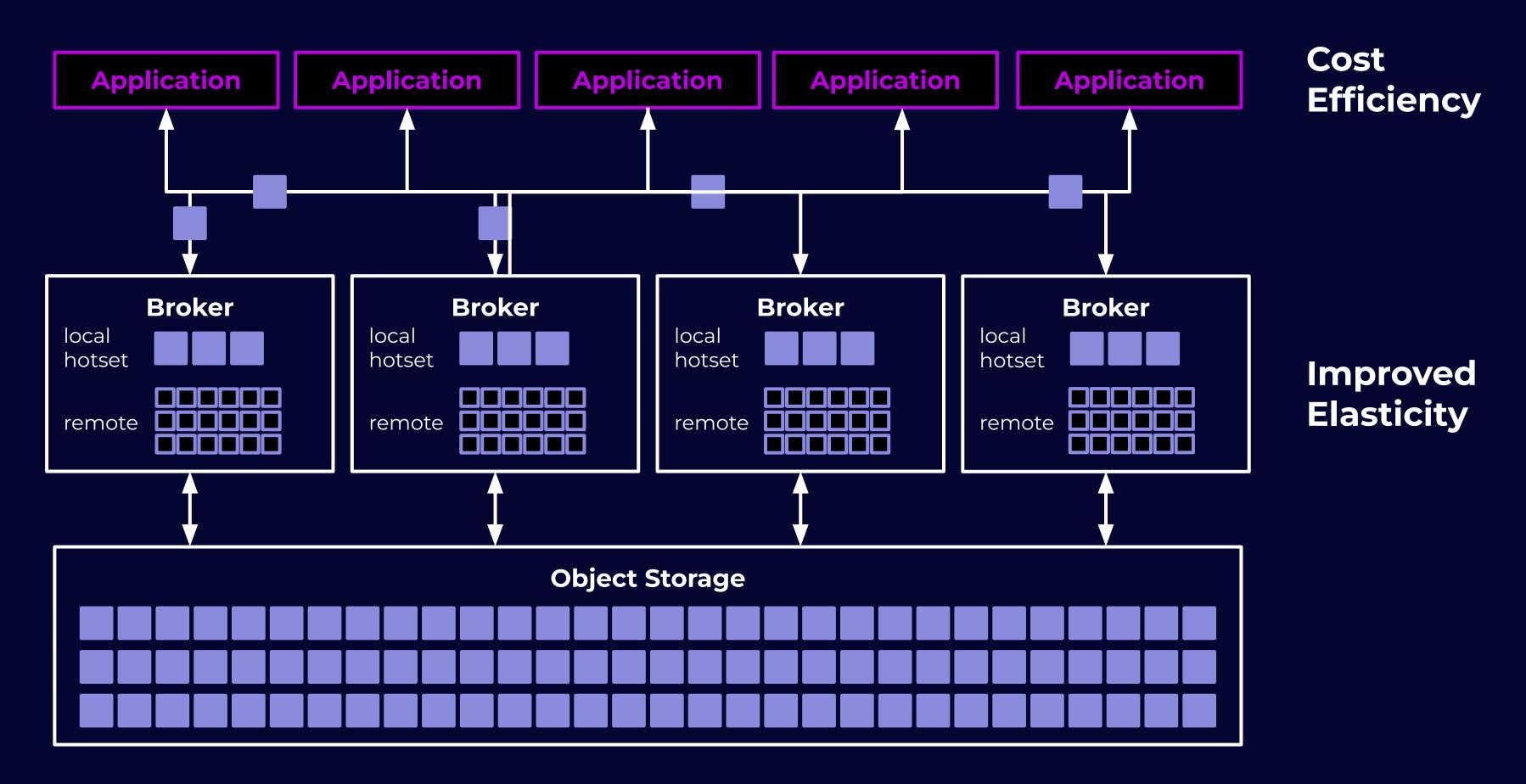

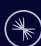

# Kora: The Cloud-Native Apache Kafka® Engine

- Best industrial paper in VLDB 2023
- Kora feature
  - Tiered storage
  - Transparent maintenance
  - Auto balancing
  - Degradation handling
  - Disaggregation
  - Isolation
  - Optimized network
  - Multi-AZ cross region replication
  - Self validation
- Benefits
  - Quality of service
  - Lower cost

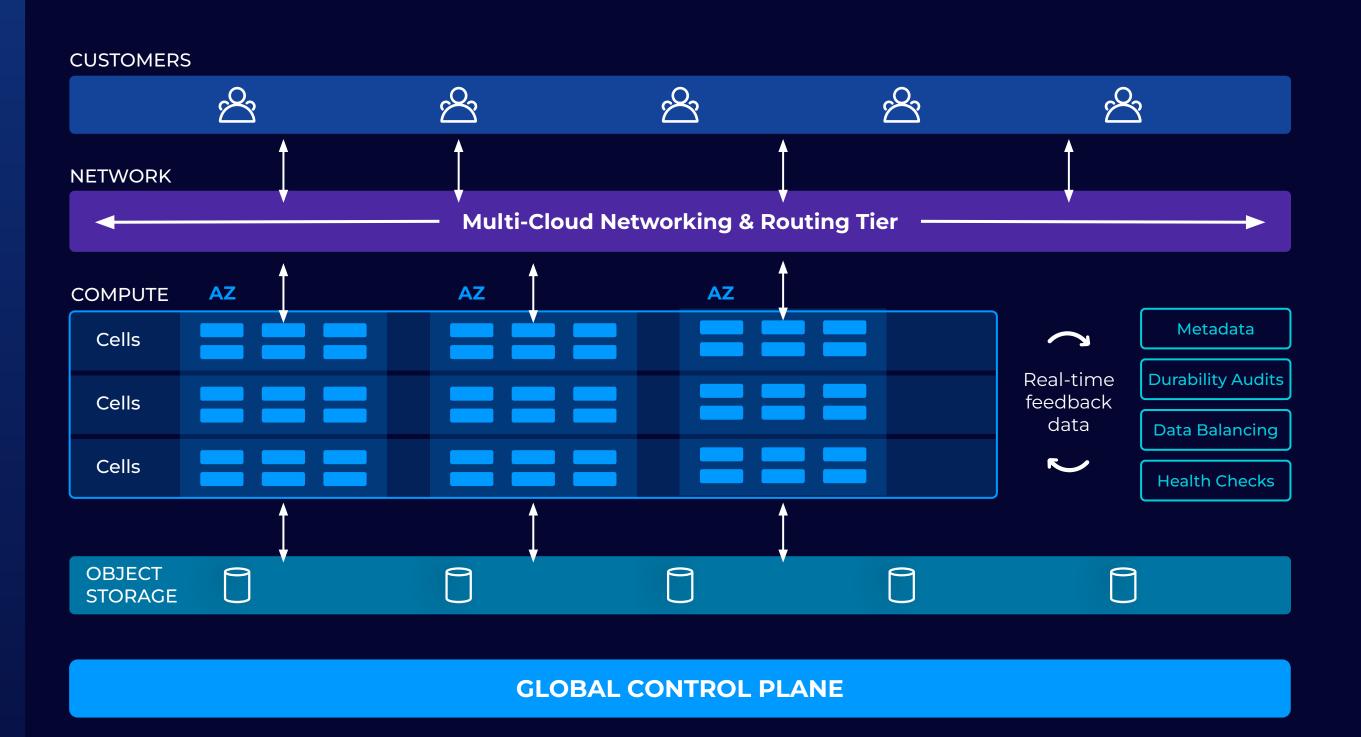

#### Why Developers Choose Flink

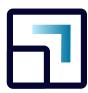

#### **Elastic Scalability**

Flink is capable of supporting stream processing workloads at tremendous scale

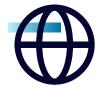

#### Language Flexibility

Flink supports Java, Python, & SQL, enabling developers to work in their language of choice

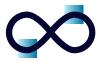

#### **Unified Processing**

Flink supports stream processing, batch processing, and ad-hoc analytics through one technology

Flink is a top 5 Apache project and has a very active community

#### Common Pattern in Flink Job

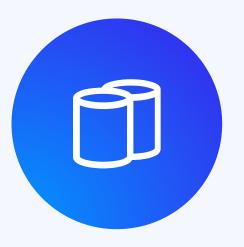

Write State to Flink Store

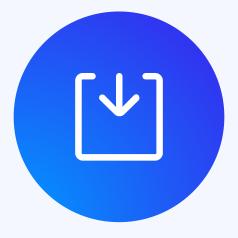

Write Log to Kafka

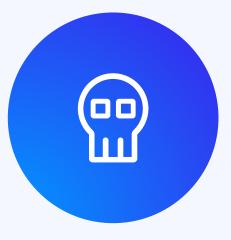

Want atomicity of dual writes to support EoS

#### 2 Phase Commit Refresher

- Prep phase:
   Coordinator asks each participant to prepare to commit
- Complete phase:
   Coordinator commits/aborts based on responses in prep phase

### KIP-939 Support 2 Phase Commit

## Kafka Already Has Txn Support

- Create Kafka producer
- Start Txn
- Send records to topic1-partition1
- Send records to topic1-partition2
- Commit/Abort Txn

#### Gaps in Kafka Txn for 2PC

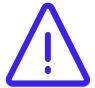

Restarted producer auto aborts any ongoing Txn

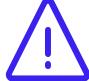

Txn can be aborted after timeout

### KIP-939 Support 2 Phase Commit

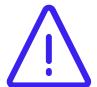

Restarted producer auto aborts any ongoing Txn

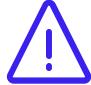

Txn can be aborted after timeout

- Disable auto abort, if 2PC enabled
- TxnID prepareTxn()
- completeTxn(TxnID)

#### Normal Flow in Flink Application

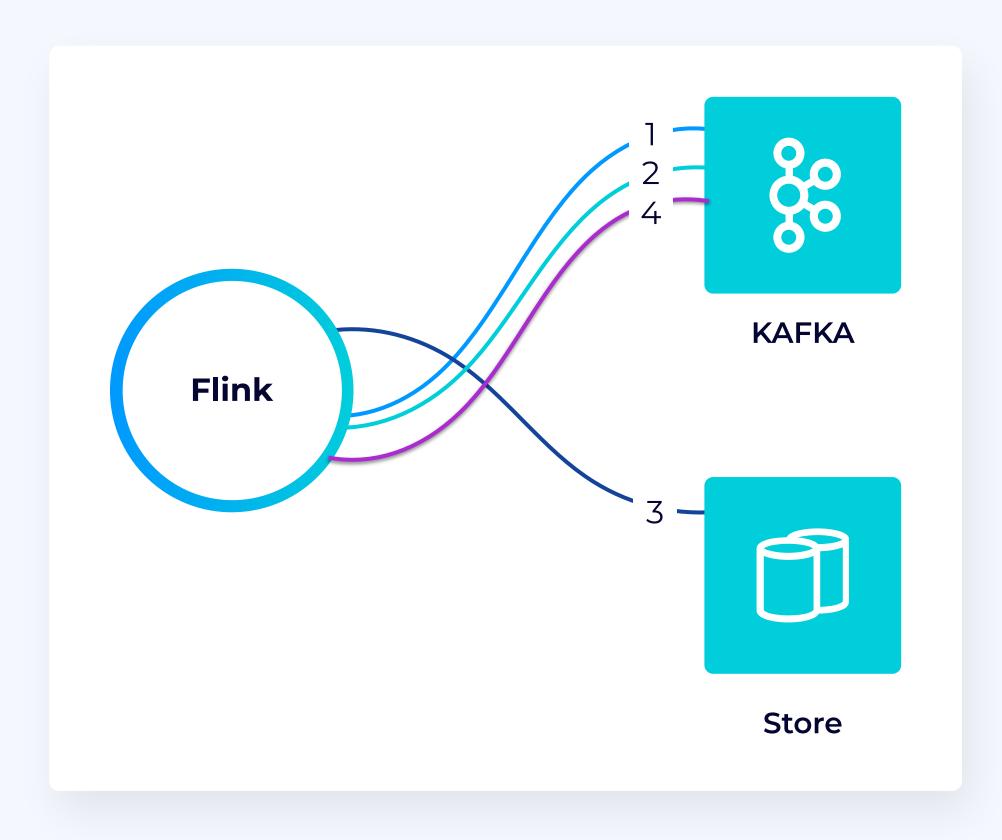

- 1. Write log records to Kafka (with 2PC enabled)
- 2. TxnID = prepareTxn() in Kafka
- 3. Write state and TxnID to store atomically
- 4. commitTxn() in Kafka

#### What if Flink fails in between

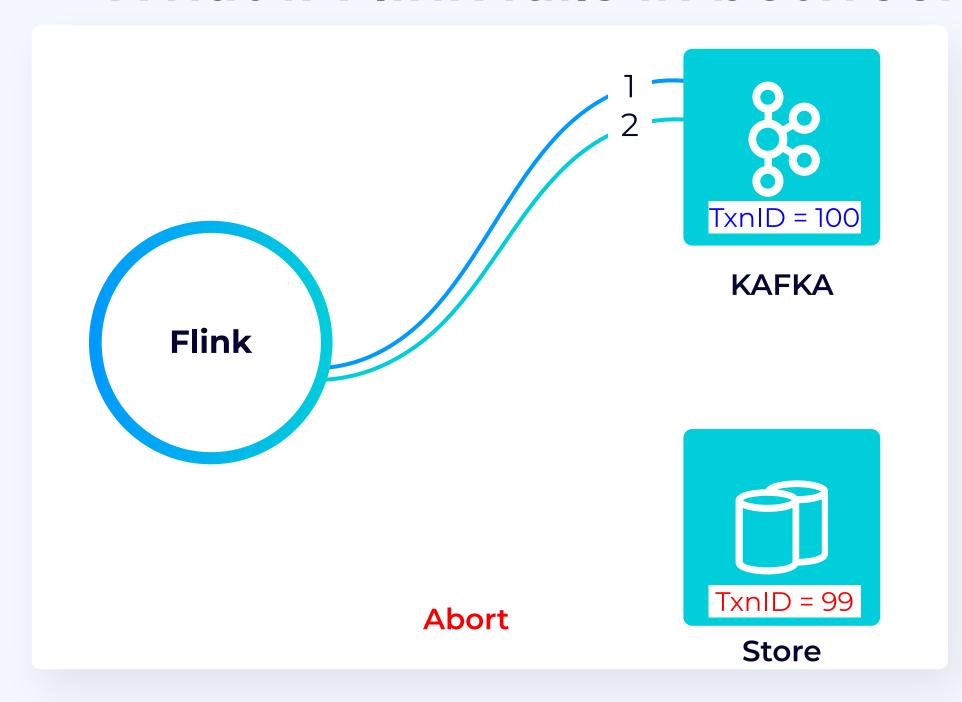

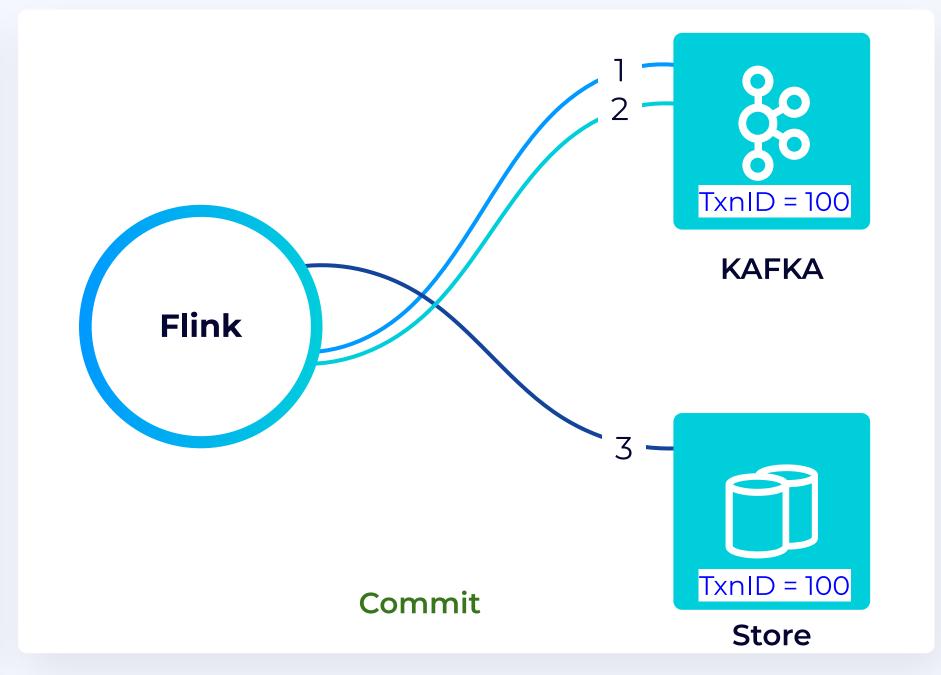

Recovery process on Flink failure:

- 1. Retrieve last TxnID from store
- 2. Call completeTxn(TxnID) in Kafka
  - a. compare with last TxnID from broker
  - b. If match, commit; otherwise, abort

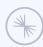

#### FLIP-319 – Integrating with Kafka 2PC Transactions

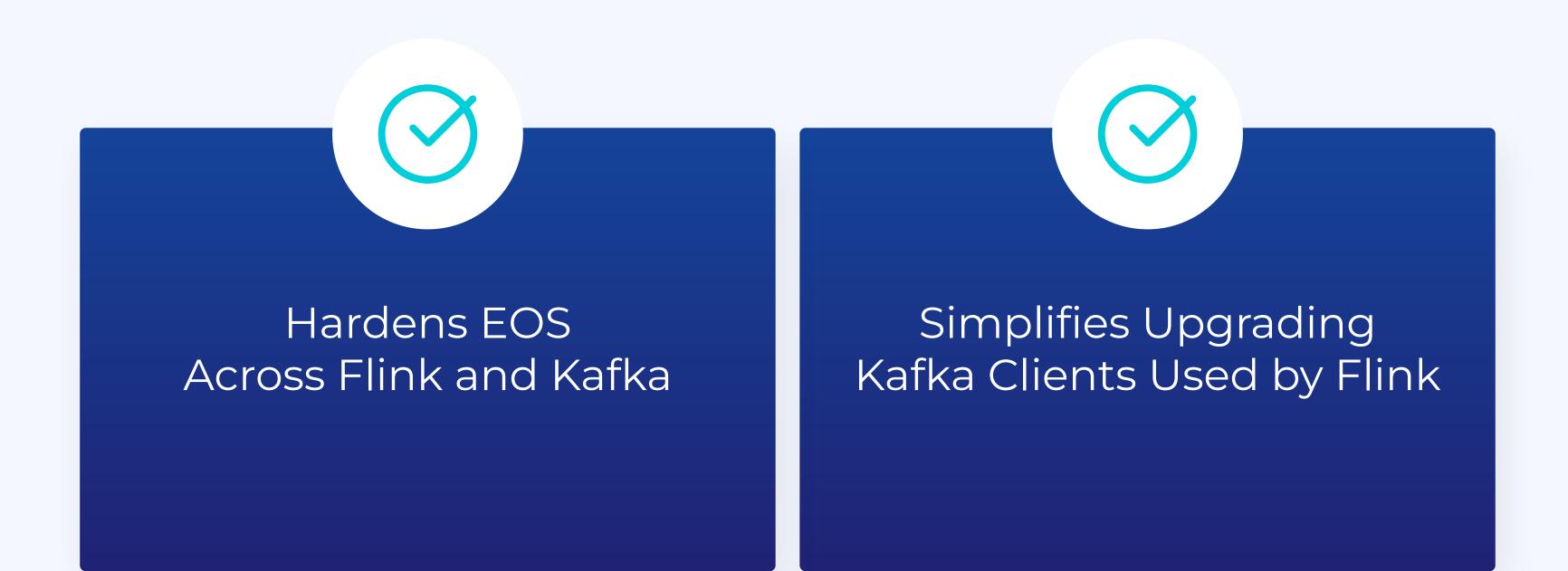

#### Thank You

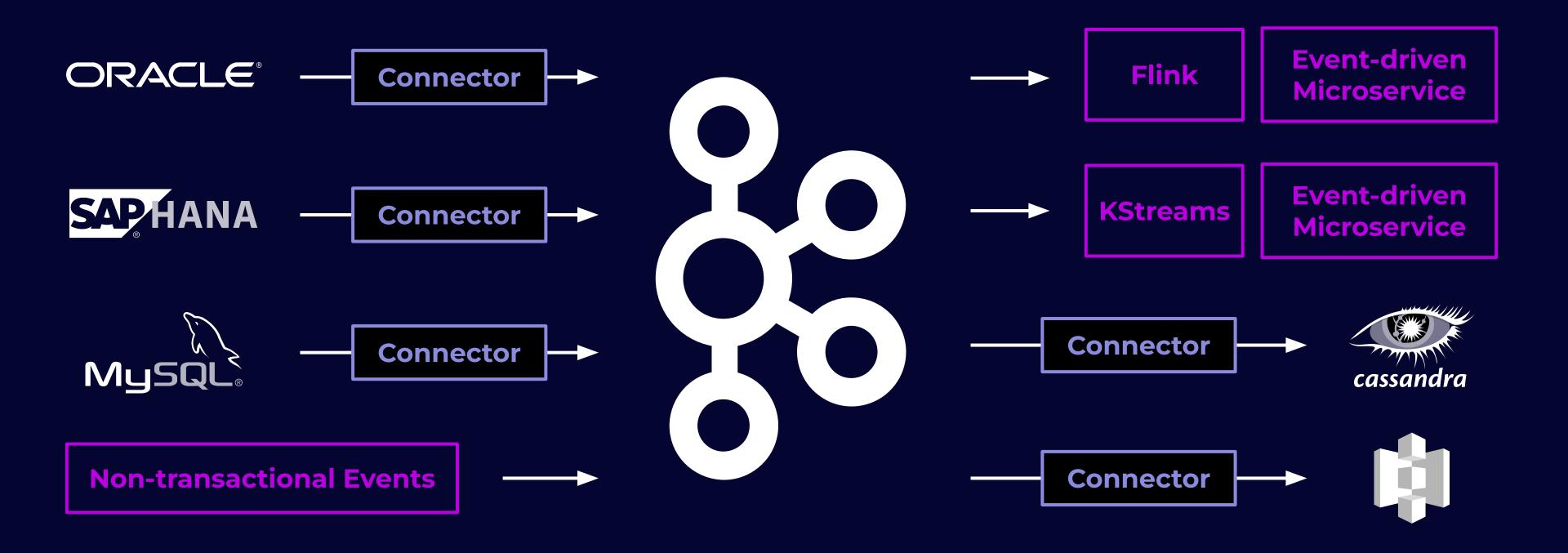